Please write your answers in files that I will collect at the end of the test.

Exercise 1 Computer: ✓

Listing [1](#page-0-0) contains an inches to centimers converter that we have seen in works 6 and 7. You can download it at [http://www.barsamian.am/2021-2022/S7ICTA/Test1\\_ExoB1.php](http://www.barsamian.am/2021-2022/S7ICTA/Test1_ExoB1.php). Make a similar file that creates a variable holding a temperature value in Celsius (C), and converts it to the Fahrenheit (F) scale. The conversion formula to use is:

$$
F = \frac{9}{5} \times C + 32.
$$

```
1 <! doctype html>
2 \times \text{html}3 < head >
4 | <title>Inches to Centimeters Converter</title>
5 \times / \text{head}6 \timesbody>
7 <? php
8 \mid $one_inch = 2.54;
9 \mid $size_in_inches = 14;
10 $size_in_cms = $size_in_inches * $one_inch;
11 echo " <p > Your screen measures $size_in_cms centimeters.";
12 ?>
13 </body>
14 </html>
```
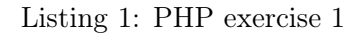

Exercise 2 Computer: ✓

Write a conditional statement that checks the value of  $\text{scity}$  and displays a message if it is equal to 'Brussels'.

## Exercise 3 Computer: ✓

Using the relationship  $DISTANCE = SPEED \times TIME$ , write a function that calculates distance given as input the speed and time. Use this function to find the distance travelled by an aircraft departing from London, England, at 9:30 P.M. (local time) and arriving in Bombay, India, at 11 A.M. (local time) the next day. Assume the aircraft flies at 910 km/hr and the time zone difference between London and Bombay is 4.5 hours.

## Exercise 4 Computer: ✓

Please go on the webpage of our course, <http://www.barsamian.am/2021-2022/S7ICTA/>. Check in the HTML comments for the instructions of this exercise.

Write a PHP program that computes the total cost of this restaurant meal: three pizzas at 9€ each, one chocolate milkshake at 3€, and two glasses of wine at 4€ each (those prices are without VAT). The VAT rate is 12%. Round all prices at the nearest 0.01 $\epsilon$ .

Now modify your solution to print out a formatted bill, in an HTML table. For each item in the meal, print the price, quantity, and total cost. Print the pre-VAT food and drink total, and the post-VAT total. Make sure that prices in your output are vertically aligned (the dots should be aligned), and please add some lisibility to your bill by putting the post-VAT total in red.

BONUS: create a form with 3 lines. Each line should have three textual inputs (the name, quantities and prices of the restaurant items chosen). This form should send its data (through GET or POST) to the previous PHP program, that has to be modified to create a bill according to the chosen items.

# Exercise 5 Computer: ✓